# **DERS TANITIM ve UYGULAMA BİLGİLERİ**

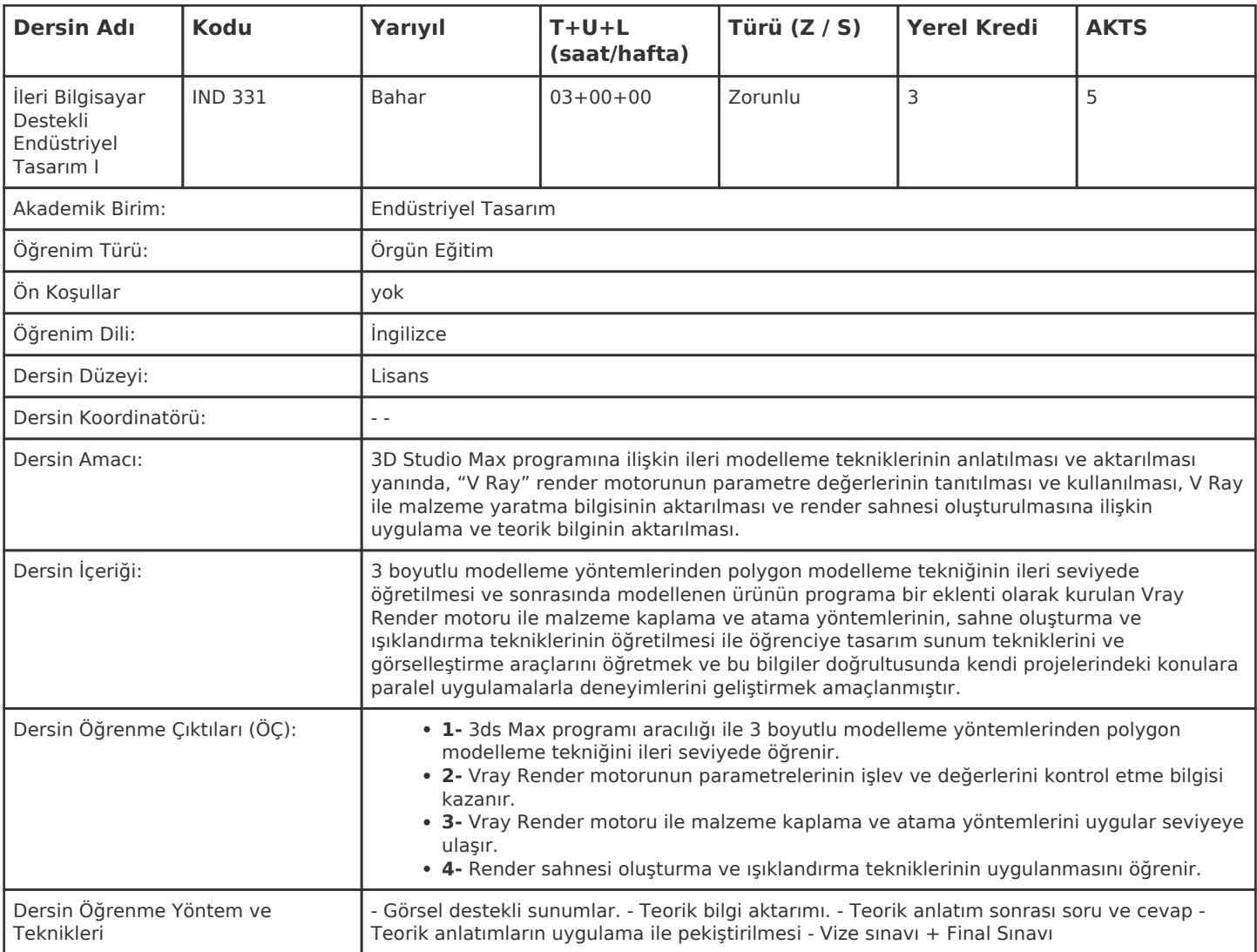

#### **HAFTALIK PROGRAM**

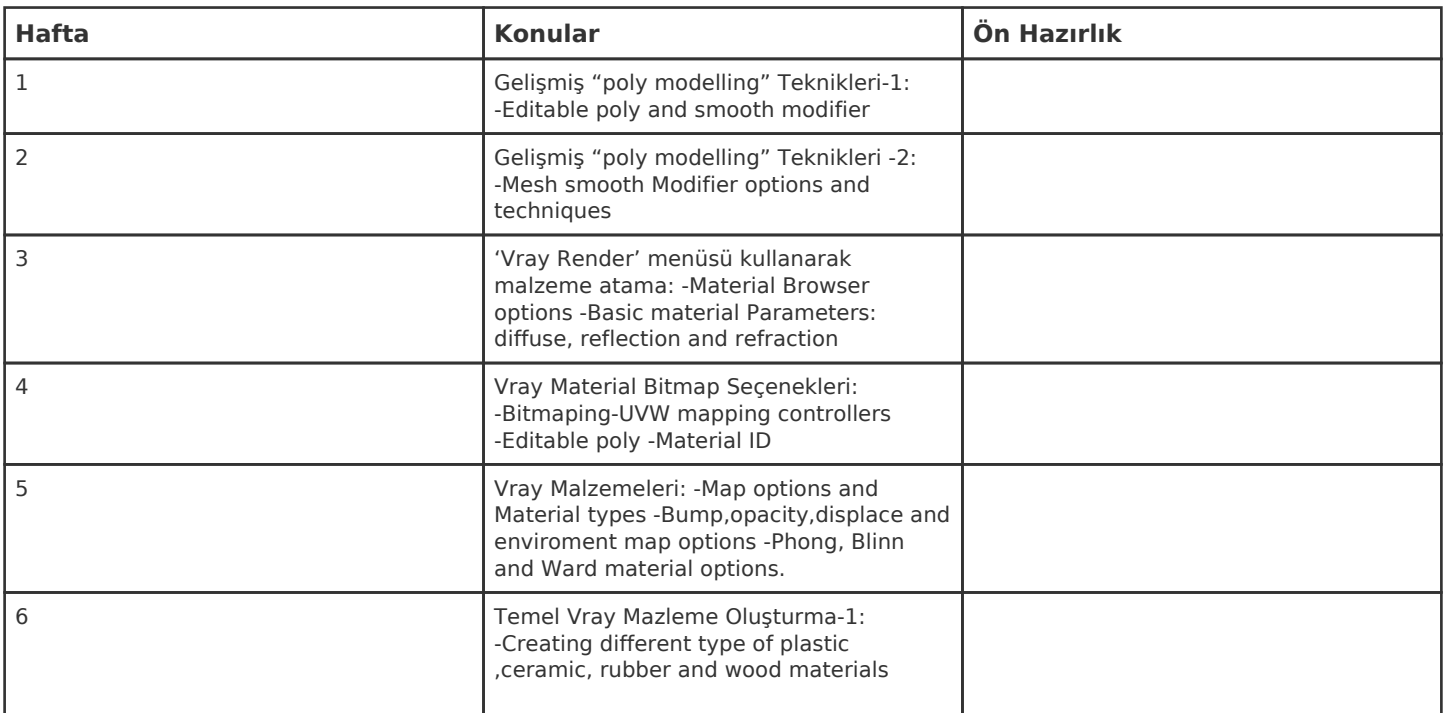

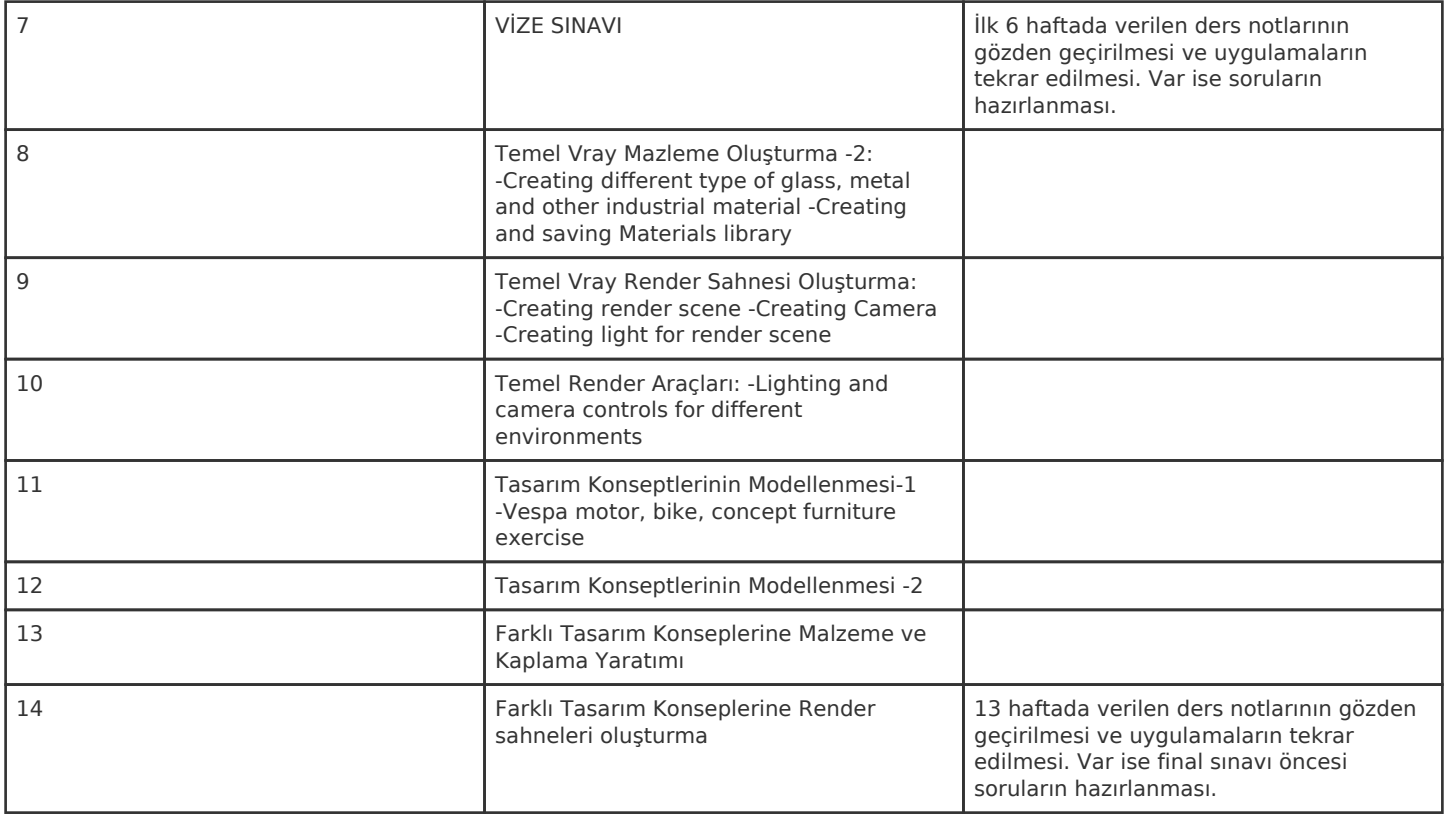

Kadir Has Üniversitesi'nde bir dönem 14 haftadır, 15. ve 16. hafta sınav haftalarıdır.

#### **ZORUNLU ve ÖNERİLEN OKUMALAR**

- Todd Daniele , Poly-Modeling with 3ds Max
- Dariush Derakhshani, Autodesk 3ds Max 2014 Essentials
- Nezih Kambur, 3D Studio Max Görselleştirme ve Modelleme
- Levent Bozkurt, 3D Studio Max Modelleme
- 3D Studio Max 2011 Görsel Eğitim Seti, Görüntülü Dershane Yayınları
- K. Gökhan Gürbüz, 3D Studio Max Arayüzüyle V–Ray, Pusula Yayıncılık

#### **DİĞER KAYNAKLAR**

### **DEĞERLENDİRME SİSTEMİ**

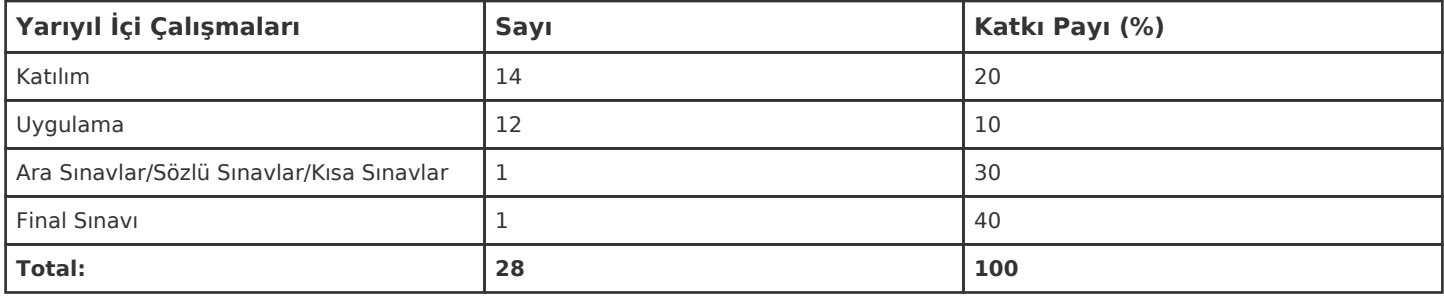

## **İŞ YÜKÜ HESAPLAMASI**

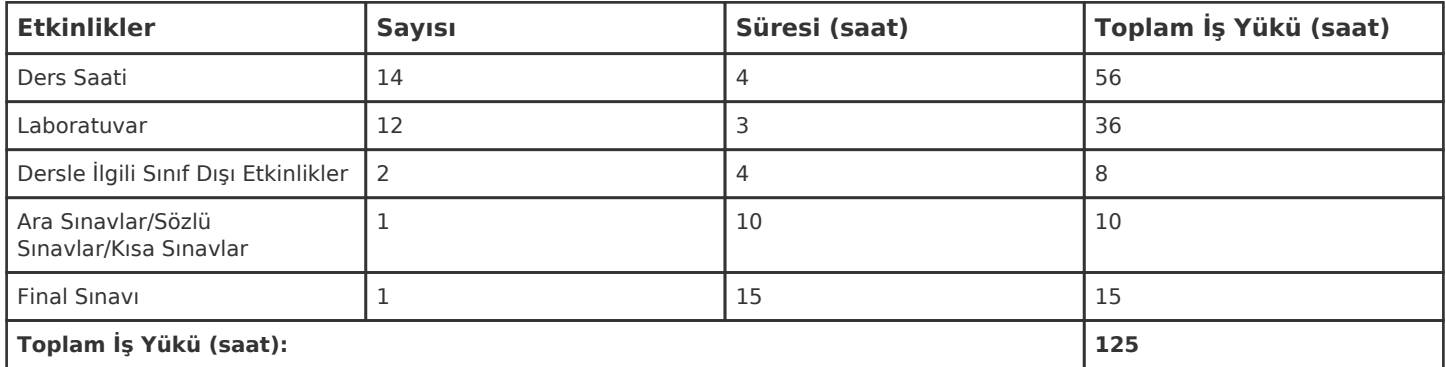

1 AKTS = 25 saatlik iş yükü

### **PROGRAM YETERLİLİKLERİ (PY) ve ÖĞRENME ÇIKTILARI (ÖÇ) İLİŞKİSİ**

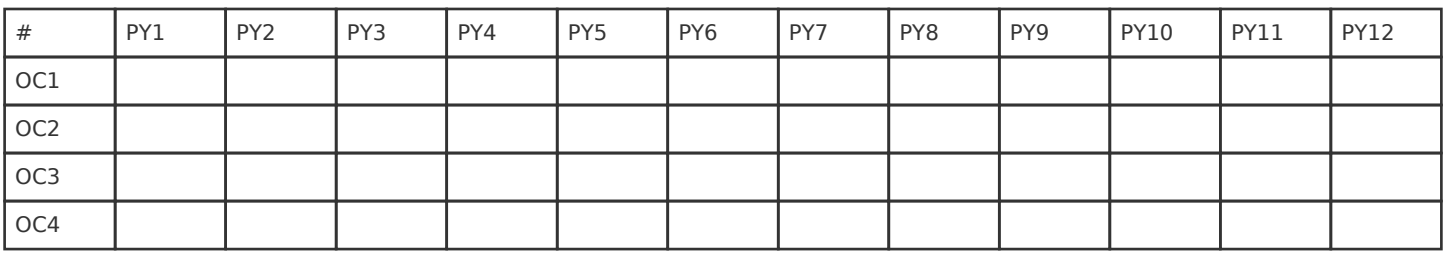

**Katkı Düzeyi:** 1 Düşük, 2 Orta, 3 Yüksek